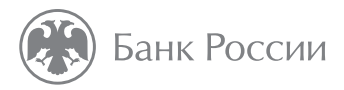

# **Госзакупки: начинаем и выигрываем**

#### Как получить свой первый заказ

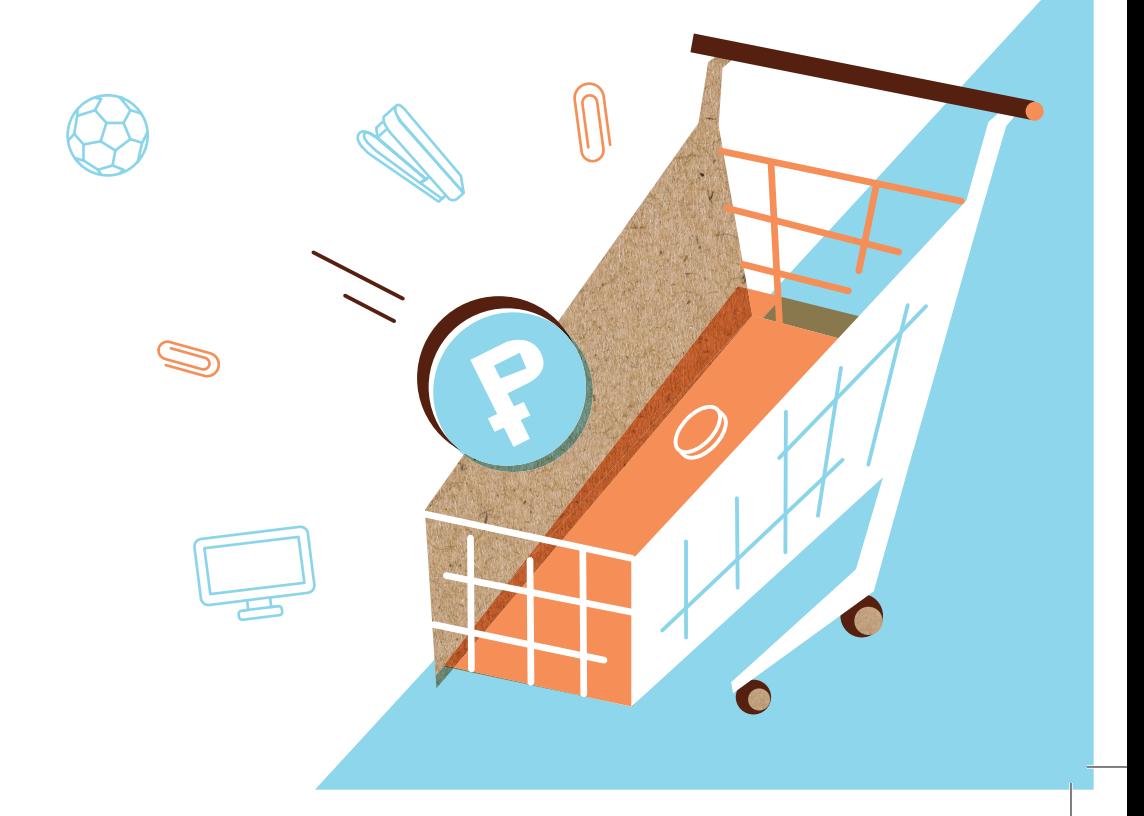

Госзакупки — это система, с помощью которой государственные компании ищут поставщиков товаров, работ и услуг. Закупки могут быть любого масштаба — от покупки скрепок до постройки стадионов.

#### **Зачем участвовать в госзакупках?**

**Госзакупки** — это возможность:

- получить крупного и надежного заказчика;
- увеличить объем продаж;
- расширить географию торговли;
- сократить затраты на рекламу.

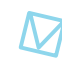

Если вы производите качественный продукт или оказываете квалифицированную услугу, то есть все шансы получить госзаказ. Правда, придется потратить время и силы, чтобы разобраться в деталях.

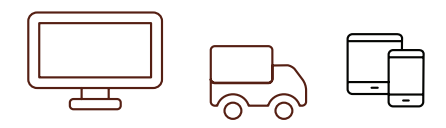

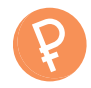

O

## **Какие бывают госзакупки?**

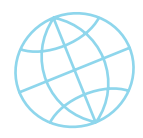

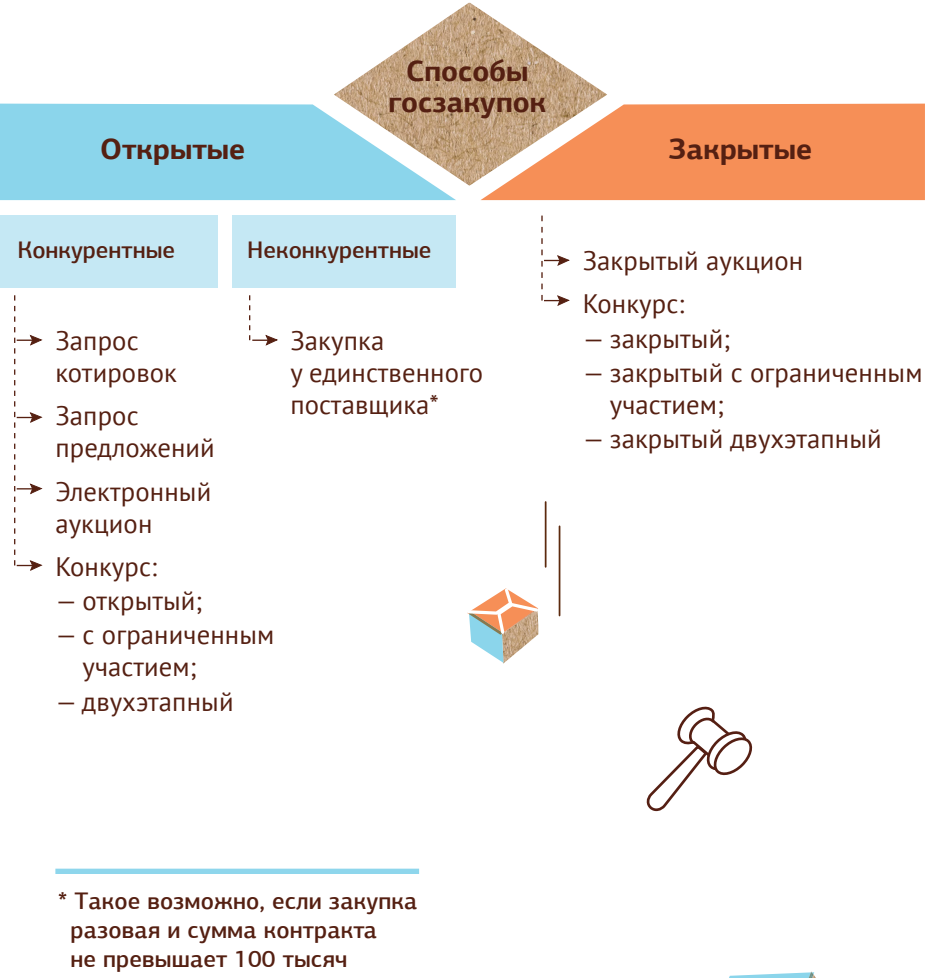

рублей. Или же если услуга есть только у одного поставщика. Например, заказчику нужно водоснабжение.

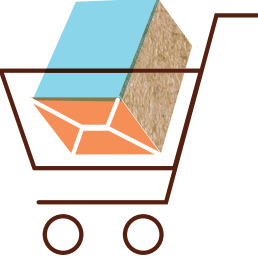

## **С чего начать?**

**С изучения двух федеральных законов: № 44-ФЗ и № 223-ФЗ.**

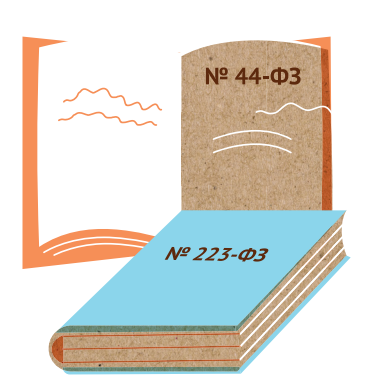

**Закон № 44-ФЗ** регулирует закупки компаний, которые полностью, на 100%, принадлежат государству. Условия контрактов здесь прописаны строго, существует жесткий регламент.

**Закон № 223-ФЗ** регулирует закупки компаний, которыми государство владеет как минимум на 50%. Этот закон мягче, он не регламентирует все этапы сделки и позволяет изменять уже заключенный договор в отличие от закона № 44-ФЗ.

#### **Где узнавать о госзакупках?**

- На Портале госзакупок: **zakupki.gov.ru**
- На сайте Корпорации МСП: **corpmsp.ru**
- На Портале Бизнес-навигатора МСП: **navigator.smbn.ru**
- В региональных многофункциональных центрах (МФЦ)
- На сайтах электронных площадок для торгов

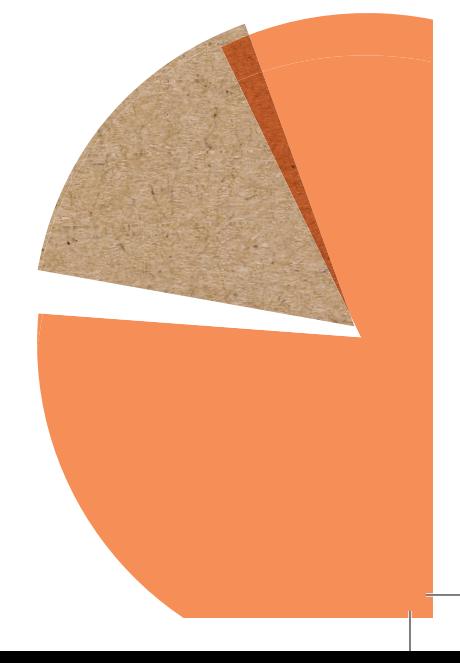

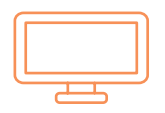

### **Где проходят электронные торги?**

**ГОСЗАК**

 $\frac{1}{2}$ 

**У П К И** 

Открытые госзакупки, в которых могут участвовать только малые и средние предприятия, проводятся на восьми электронных торговых площадках:

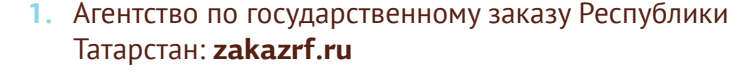

- **2.** Единая электронная торговая площадка: **www.roseltorg.ru**
- **3.** Российский аукционный дом: **lot-online.ru**
- **4.** РТС-тендер: **www.rts-tender.ru**
- **5.** Сбербанк автоматизированная система торгов: **www.sberbank-ast.ru**
- **6.** ТЭК-Торг: **www.tektorg.ru**
- **7.** Электронная торговая площадка ГПБ: **etpgpb.ru**
- **8.** Электронные торговые системы: **223.etp-ets.ru**
	- •!- На сайтах этих площадок можно искать объявления о госзакупках и там же заключать договоры и контракты.

45

**5**

### **Как участвовать в электронном аукционе?**

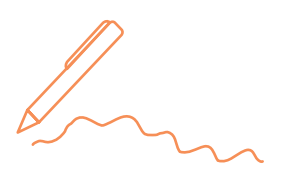

- **1.** Купите электронно-цифровую подпись (ЭЦП) в одном из специальных удостоверяющих центров.
- **2.** Зарегистрируйтесь на Портале госуслуг: **gosuslugi.ru.** Сначала как гражданин, если у вас еще нет такой регистрации. Зайдите на Портал госуслуг под своим логином и паролем.

Затем зарегистрируйтесь как ИП или юридическое лицо. Определите людей, которые будут представлять вашу компанию на госзакупках. Их личные учетные записи на Портале госуслуг нужно будет прикрепить к учетной записи вашей организации.

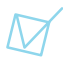

Для Портала госзакупок и электронных торговых площадок используются те же логин и пароль, что и для Портала госуслуг.

**3.** Зарегистрируйтесь на Портале госзакупок: **zakupki.gov.ru**. Часть данных автоматически загрузится с Портала госуслуг. Приложите необходимые документы. Заверьте регистрацию ЭЦП.

Если от вашей компании в закупках будут участвовать несколько сотрудников, подтвердите их полномочия — также с помощью ЭЦП.

- **4.** Аккредитуйтесь на электронных площадках на каждой отдельно. Часть данных о вас автоматически поступит от Портала госзакупок, остальные документы предоставьте самостоятельно.
- **5.** Участвуйте в закупках. Ищите подходящие объявления, изучайте условия и подавайте заявки на участие в торгах. Если вы правильно оформите заявку, выполните все условия и предлóжите самую выгодную цену, то сможете выиграть закупку и заключить контракт или договор.
	- Регистрация на Портале госзакупок и аккредитация на электронных площадках бесплатны и действуют три года.

#### **Что нужно прикладывать к заявке?**

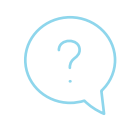

- **Документы** их список заказчик указывает в условиях закупки.
- **Плату за участие в закупке** ее нужно внести на свой личный счет на торговой площадке. Это депозит, который спишут с вашего счета, если вы станете победителем аукциона. А если нет — вернут. Размер депозита невелик — до 6000 рублей (в зависимости от суммы заказа).
- **Обеспечение заявки**  это своего рода страховка для заказчика. Если поставщик, подрядчик или исполнитель нарушат условия контракта, не отработают аванс или не выплатят неустойку, этот залог перейдет заказчику. Размер обеспечения устанавливает заказчик. Для заказов на сумму меньше 5 млн рублей он может быть и нулевым. Для остальных заказов — от 0,5 до 5% (в зависимости от начальной цены контракта).

Вы можете сами выбрать вариант обеспечения:

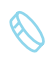

- или перечислить залог на специальный счет в аккредитованном банке,
- или получить банковскую гарантию на эту сумму.

Список аккредитованных банков, где можно открыть спецсчет или получить гарантию для госзакупок, определяет Правительство. Он есть на сайтах торговых площадок.

Если вам не удастся победить в аукционе, залог вернут в течение пяти дней, а гарантию просто аннулируют.

#### **Читайте также на сайте fincult.info**

#### **Понятная экономика**

- Что такое таргетирование инфляции?
- На что влияет ключевая ставка?
- От чего зависит курс валют?

#### **Личные финансы**

- Зачем страховать жизнь?
- Как получить налоговый вычет?
- Куда нести поврежденные деньги?

#### **Малый бизнес**

- Где учат предпринимательству?
- Как получить господдержку?
- Как выбрать банк для бизнеса?

Контактный центр Банка России **8 800 300-30-00**

Интернет-приемная Банка России **cbr.ru/reception**

Сайт для тех, кто думает о будущем **fincult.info**